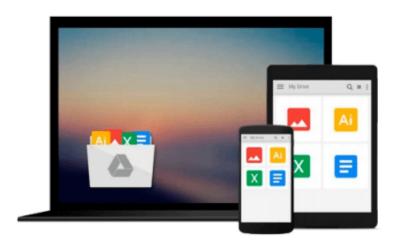

# Teach Yourself VISUALLY QuickBooks 2015 (Teach Yourself VISUALLY (Tech))

Elaine Marmel

Download now

Click here if your download doesn"t start automatically

### Teach Yourself VISUALLY QuickBooks 2015 (Teach Yourself VISUALLY (Tech))

Elaine Marmel

Teach Yourself VISUALLY QuickBooks 2015 (Teach Yourself VISUALLY (Tech)) Elaine Marmel The visual way to master QuickBooks 2015

If you learn better by seeing rather than wading through confusing text, then this visual guide is for you! "Teach Yourself VISUALLY QuickBooks 2015" gives you hundreds of succinctly captioned, step-by-step screenshots that reveal how to master QuickBooks 2015 and get your business finances in working order.

QuickBooks 2015 is the world's most popular accounting software, but that doesn't mean it's easy to figure out on your own. In this great guide, you'll find tons of visual references that make it easy to navigate QuickBooks 2015. Learn how to store and process company names, addresses, and account information, track accounts payable, compile and integrate data, produce reports for tracking and analyzing financial data, and so much more--all with visual references that won't make you pull your hair out! Find out how to choose a company identity and set up your sales tax Cut through the jargon and see how to edit paycheck information and track employees' time records Create invoices and estimates with QuickBooks 2015 Follow along with easy-to-decipher screenshots that make it clear how to pay bills online and print financial reports

If you're a visual learner interested in getting your business finances in order, this see-as-you-go guide makes it easier to master QuickBooks 2015 without the headache of trying to figure out hard-to-read text.

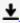

**▶ Download** Teach Yourself VISUALLY QuickBooks 2015 (Teach You ...pdf

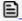

Read Online Teach Yourself VISUALLY QuickBooks 2015 (Teach Y ...pdf

## Download and Read Free Online Teach Yourself VISUALLY QuickBooks 2015 (Teach Yourself VISUALLY (Tech)) Elaine Marmel

#### From reader reviews:

#### **Alan Dougherty:**

Nowadays reading books be than want or need but also become a life style. This reading habit give you lot of advantages. The advantages you got of course the knowledge your information inside the book that improve your knowledge and information. The details you get based on what kind of e-book you read, if you want get more knowledge just go with knowledge books but if you want sense happy read one together with theme for entertaining like comic or novel. The Teach Yourself VISUALLY QuickBooks 2015 (Teach Yourself VISUALLY (Tech)) is kind of book which is giving the reader erratic experience.

#### **Dorothy Shuler:**

Reading a e-book can be one of a lot of activity that everyone in the world really likes. Do you like reading book consequently. There are a lot of reasons why people love it. First reading a reserve will give you a lot of new info. When you read a book you will get new information because book is one of a number of ways to share the information or perhaps their idea. Second, studying a book will make anyone more imaginative. When you reading through a book especially fictional works book the author will bring you to definitely imagine the story how the people do it anything. Third, it is possible to share your knowledge to others. When you read this Teach Yourself VISUALLY QuickBooks 2015 (Teach Yourself VISUALLY (Tech)), it is possible to tells your family, friends along with soon about yours publication. Your knowledge can inspire the others, make them reading a publication.

#### **Martha Bryant:**

Your reading sixth sense will not betray you, why because this Teach Yourself VISUALLY QuickBooks 2015 (Teach Yourself VISUALLY (Tech)) publication written by well-known writer who knows well how to make book which might be understand by anyone who read the book. Written with good manner for you, leaking every ideas and producing skill only for eliminate your personal hunger then you still doubt Teach Yourself VISUALLY QuickBooks 2015 (Teach Yourself VISUALLY (Tech)) as good book not only by the cover but also from the content. This is one publication that can break don't judge book by its handle, so do you still needing another sixth sense to pick this kind of!? Oh come on your reading through sixth sense already said so why you have to listening to another sixth sense.

#### Joseph Franson:

Beside this Teach Yourself VISUALLY QuickBooks 2015 (Teach Yourself VISUALLY (Tech)) in your phone, it could possibly give you a way to get more close to the new knowledge or data. The information and the knowledge you will got here is fresh from the oven so don't be worry if you feel like an outdated people live in narrow commune. It is good thing to have Teach Yourself VISUALLY QuickBooks 2015 (Teach Yourself VISUALLY (Tech)) because this book offers for your requirements readable information. Do you at times have book but you rarely get what it's interesting features of. Oh come on, that wil happen if you

have this inside your hand. The Enjoyable blend here cannot be questionable, similar to treasuring beautiful island. Use you still want to miss the idea? Find this book and also read it from right now!

Download and Read Online Teach Yourself VISUALLY QuickBooks 2015 (Teach Yourself VISUALLY (Tech)) Elaine Marmel #T6OYSUQV8EG

# Read Teach Yourself VISUALLY QuickBooks 2015 (Teach Yourself VISUALLY (Tech)) by Elaine Marmel for online ebook

Teach Yourself VISUALLY QuickBooks 2015 (Teach Yourself VISUALLY (Tech)) by Elaine Marmel Free PDF d0wnl0ad, audio books, books to read, good books to read, cheap books, good books, online books, books online, book reviews epub, read books online, books to read online, online library, greatbooks to read, PDF best books to read, top books to read Teach Yourself VISUALLY QuickBooks 2015 (Teach Yourself VISUALLY (Tech)) by Elaine Marmel books to read online.

# Online Teach Yourself VISUALLY QuickBooks 2015 (Teach Yourself VISUALLY (Tech)) by Elaine Marmel ebook PDF download

Teach Yourself VISUALLY QuickBooks 2015 (Teach Yourself VISUALLY (Tech)) by Elaine Marmel Doc

Teach Yourself VISUALLY QuickBooks 2015 (Teach Yourself VISUALLY (Tech)) by Elaine Marmel Mobipocket

Teach Yourself VISUALLY QuickBooks 2015 (Teach Yourself VISUALLY (Tech)) by Elaine Marmel EPub